# **Public Support - Support Request #11198**

# **ADTF Launcher does not resolve ADTF\_PROJECT\_DIR**

2020-05-11 09:36 - hidden

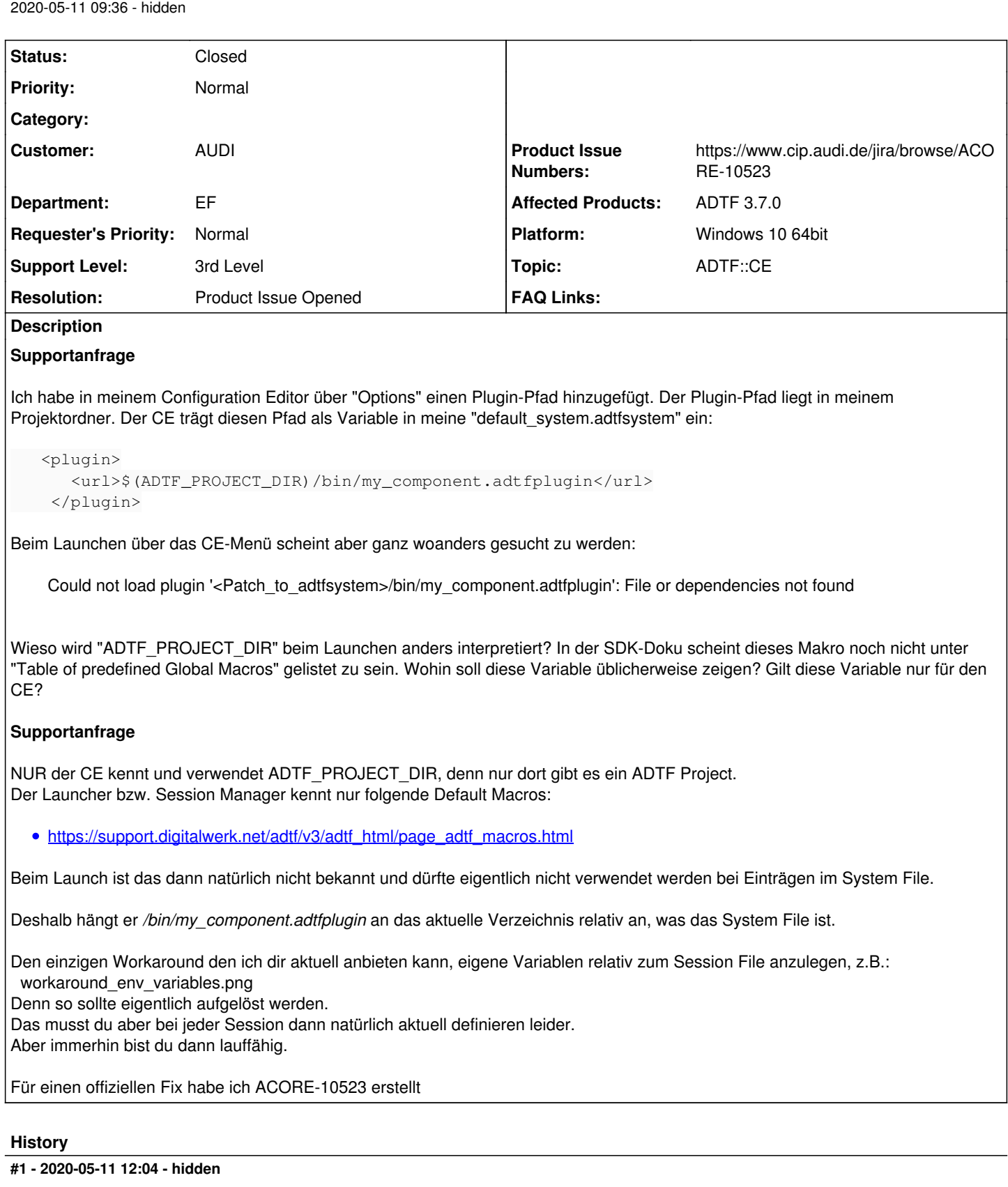

*- Status changed from New to Customer Feedback Required*

*- Topic set to ADTF::CE*

Hi Patrick,

ist das wirklich mit 3.7.0 passiert ? Also ich meine hat der CE \$(ADTF\_PROJECT\_DIR) eingetragen ?

oder ist das noch eine alte Config ?

Hintergrund: NUR der CE kennt und verwendet ADTF\_PROJECT\_DIR, denn nur dort gibt es ein Projekt. Der Launcher bzw. Session Manager kennt nur folgende Default Macros:

[https://support.digitalwerk.net/adtf/v3/adtf\\_html/page\\_adtf\\_macros.html](https://support.digitalwerk.net/adtf/v3/adtf_html/page_adtf_macros.html)

Beim Launch ist das dann natürlich nicht bekannt und dürfte eigentlich nicht verwendet werden bei Einträgen im System File.

Deshalb hängt er */bin/navsys\_quality\_display.adtfplugin* an das aktuelle verzeichnis relativ an, was das System File ist. Das wurde defintiv schon in einer 3.6.x gefixt und sollte somit nicht vorkommen.

kannst du das nochmal verfizieren ?

#### **#2 - 2020-05-11 12:27 - hidden**

Ja, es war nur das brandneue ADTF 3.7 im Spiel. Ich habe es nochmal ganz simpel reproduziert:

- 1. Neue Config erzeugen "New Project"
- 2. Plugins in den neu erzeugten Projektordner kopieren
- 3. Unter Options diesen Ordner als Plugin-Quelle hinzufügen
- 4. Eines der nun verfügbaren Plugins in den Graphen ziehen
- 5. Save

6. "default\_system.adtfsystem" enthält relative Pfade zu "ADTF\_PROJECT\_DIR".

```
<plugin>
   <url>$(ADTF_PROJECT_DIR)/bin/navsysadapter_adma_udp.adtfplugin</url>
</plugin>
```
#### **#3 - 2020-05-11 12:32 - hidden**

*- File ADTF-Version.JPG added*

Nachtrag: Screenshot Version-Dialog im Anhang.

#### **#4 - 2020-05-11 13:04 - hidden**

- *File workaround\_env\_variables.png added*
- *Resolution set to Product Issue Opened*
- *Product Issue Numbers set to https://www.cip.audi.de/jira/browse/ACORE-10523*
- *Support Level changed from 2nd Level to 3rd Level*

#### Hi Patrick,

alles gut (oder auch nicht), bin nun am Platz und kann es reproduzieren. Da ist irgendwas beim Mergen wohl wieder reingekommen...

Den einzigen Workaround den ich dir aktuell anbieten kann, eigene Variablen relativ zum Session File anzulegen, z.B.: workaround\_env\_variables.png Denn so sollte eigentlich aufgelöst werden.

Das musst du aber bei jeder Session dann natürlich aktuell definieren leider.

Aber immerhin bist du dann lauffähig.

Für einen offiziellen Fix habe ich ACORE-10523 erstellt

## **#5 - 2020-05-11 13:16 - hidden**

Ich habe nun "ADTF\_PROJECT\_DIR" so gesetzt. Das scheint zu funktionieren. Danke!

Ticket kann geschlossen werden.

# **#6 - 2020-05-11 15:18 - hidden**

- *Project changed from 11 to Public Support*
- *Subject changed from Pfad-Variable ADTF\_PROJECT\_DIR to ADTF Launcher does not resolve ADTF\_PROJECT\_DIR*
- *Description updated*
- *Status changed from Customer Feedback Required to To Be Closed*
- *Private changed from Yes to No*

### Hallo Patrick,

Ich habe nun "ADTF\_PROJECT\_DIR" so gesetzt. Das scheint zu funktionieren. Danke!

So gehts natürlich, damit machst du die CE interne Variable den Launcher bekannt.

Ich entferne noch ein paar (mögliche) sensible Daten und mach das Ticket öffentlich, könnte sein, dass wir das nochmal referenzieren müssen wenn andere Anwender ähnliches vorhaben.

## **#9 - 2020-07-07 12:50 - hidden**

*- Status changed from To Be Closed to Closed*

**Files**

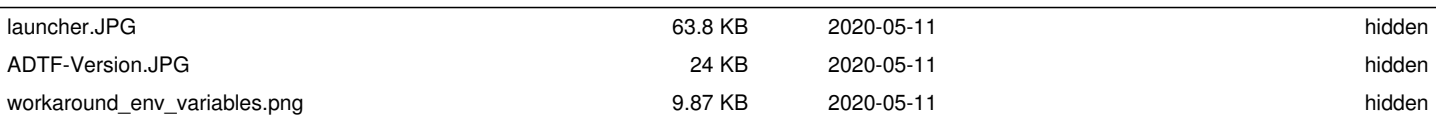